**Bernhard Merkle – Find(ing) Bugs Is Easy** 

**Charles Bailey – The Rant Of Three**

**Simon Sebright – SharePoint for Thinking Developers**

**Phil Nash – Why I Do What I Do**

**Matt Turner - Fluency**

**Chris Oldwood – Not Only But Also**

**Frank Birbacher – Style C++for Version Control**

**Frances Buontempo - TDD**

**Astrid Byro – A Cry For Help**

**Didier Verna – Why?**

# Forum

# Forums

## Fora Forums

### lulz teh memes on these fora are wicked!!1 |

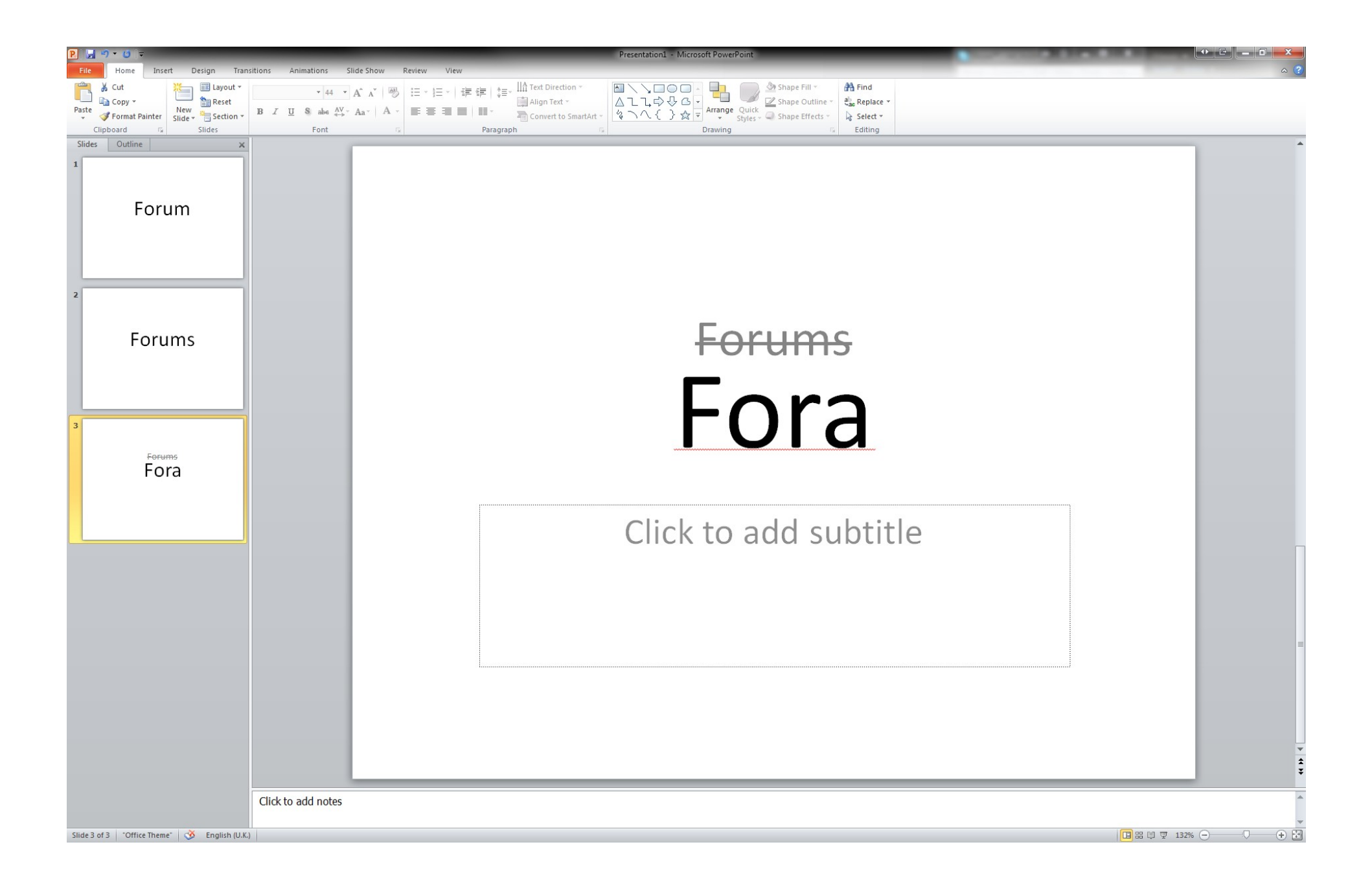

 $\mathcal{V}^*$  Copy the data to where they're needed  $\mathcal{V}$ memcpy( buf, data\_in, count );

 $\mathcal{V}^*$  Copy the data whither they're needed  $\mathcal{V}$ memcpy( buf, data\_in, count );

#### Nominative

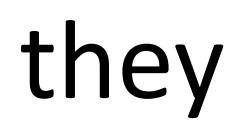

Accusative

#### them

Reflexive

#### themselves

Genitive

#### theirs

Possessive Determiner

#### their

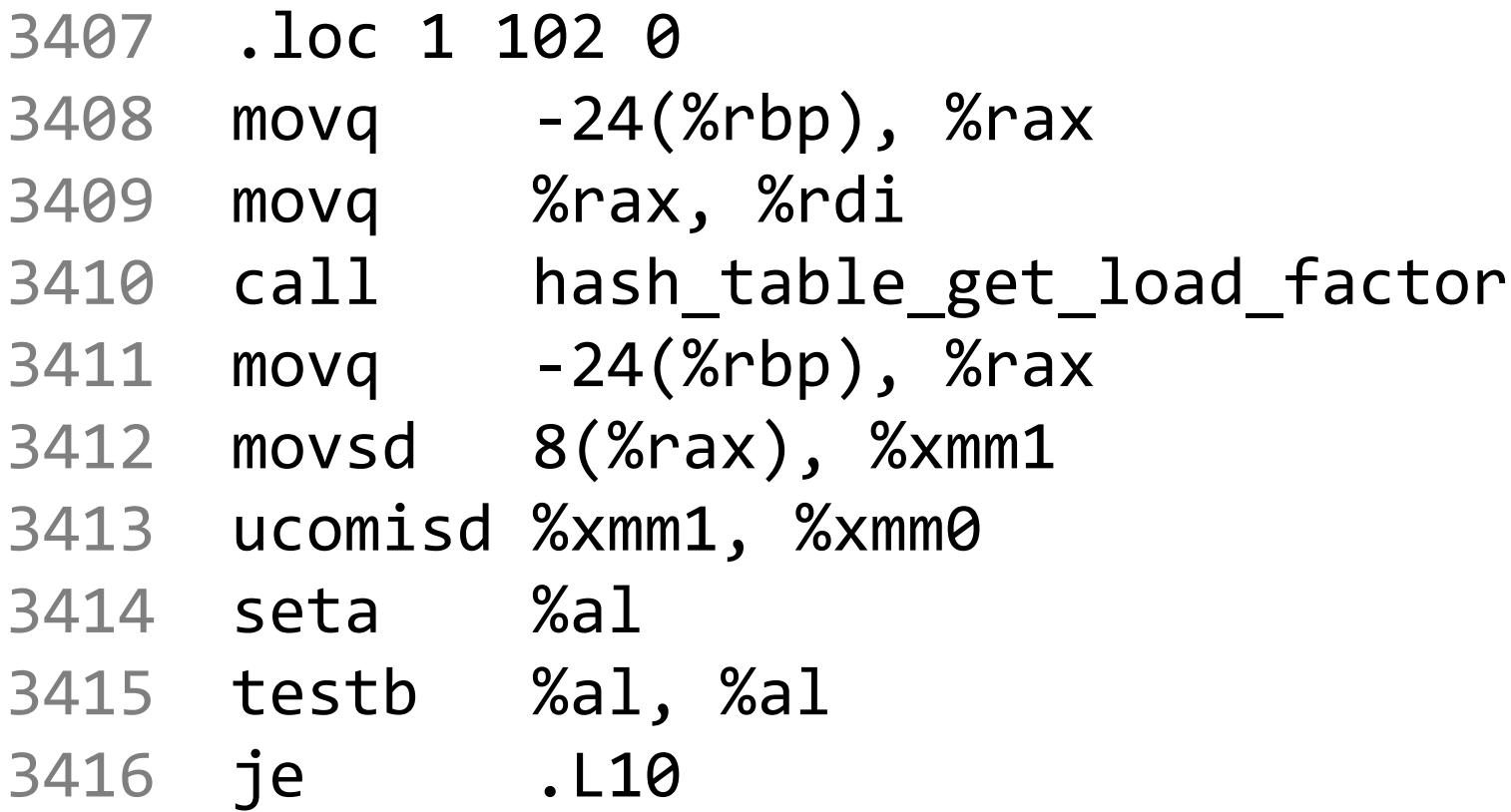

102 if( hash\_table\_get\_load\_factor(tbl) >  $tb1$ ->max\_load )

```
class WordSource {
  event EventHandler<string> WordReady;
```

```
void RaiseNewWord() {
    NewWord(this, "hello");
  }
}
class WordConsumer {
  _wordSource.NewWord += Handler;
```

```
void Handler(object sender,
          string word)
{ … }
```
}

#### Assert.That( foo, Is.Not.Null );

Assert.That( someEnumerable, Has.Count.EqualTo(2) .And.Contains.Some.Matches(  $x \Rightarrow x.FirstName == "Jim")$  .And.Contains.None.Matches(  $x \Rightarrow x$ . LastName == "Jones") );

#### cout << "Hello, World!" << endl;

var circle = new Circle(); circle.SetBorderColour("blue"); circle.SetPosition(2,3);

### var circle = Circle .New() .SetBorderColour("blue") .SetBorderWidth(2);

```
var circle = new Circle()
{
 BorderColour = "blue",
 BorderWidth = 2
};
```
#### Assert.That( foo, Is.Not.Null );

### flewent API's: don't  $\frac{4}{3}$